# The book was found

# New Perspectives On Adobe Dreamweaver CS5, Comprehensive (New Perspectives Series: Adobe Creative Suite)

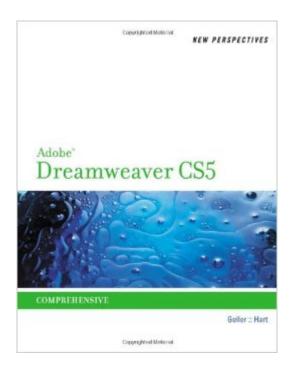

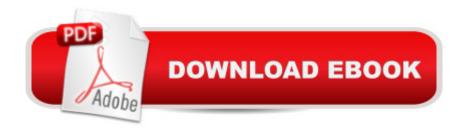

# Synopsis

NEW PERSPECTIVES ON ADOBE DREAMWEAVER CS5, COMPREHENSIVE offers a critical-thinking approach to teaching Web design. This text explains and reinforces design software concepts and skills through the New Perspectives' signature case-based, problem-solving pedagogy. Students will transcend point-and-click skills to take full advantage of the software's utility.

## **Book Information**

Series: New Perspectives Series: Adobe Creative Suite

Paperback: 624 pages

Publisher: Cengage Learning; 1 edition (September 15, 2010)

Language: English

ISBN-10: 0538467142

ISBN-13: 978-0538467148

Product Dimensions: 0.8 x 8.2 x 10.5 inches

Shipping Weight: 2.4 pounds (View shipping rates and policies)

Average Customer Review: 1.9 out of 5 stars Â See all reviews (12 customer reviews)

Best Sellers Rank: #1,203,466 in Books (See Top 100 in Books) #63 in Books > Computers &

Technology > Digital Audio, Video & Photography > Adobe > Adobe Dreamweaver #2338

inA Books > Computers & Technology > Web Development & Design > Web Design #5120

in Books > Computers & Technology > Graphics & Design

### Customer Reviews

Only buy this book if it is required for a class. If you must buy it, be sure to pick up another, more useful book at the same time, because you'll need it. (I recommend "The Missing Manual.")The Good: The book is well organized, it has big and easy to read print, and all illustrations are in color. It is printed on good quality paper that even smells good. The Bad:-It is 100% tutorial-based... and that wouldn't be a negative except that the tutorial makes a pretty sorry website that you could never be proud of.-The book doesn't come with a disc (which is good,) but it doesn't tell you where to get the data files either. I got them from my instructor. I just surfed the book for the past 8 minutes to try and tell anyone reading this where to get the data files...couldn't find anything except for an ambiguous rear-cover advertisement for some website at [...]. When I went there to the "download" section, I hit a broken link, so, if you're reading this and want to use this textbook to learn at home: you may be out of luck without making some serious phone calls/research to find the files. You have

to have them.-The book has mistakes. Lots of typos. My instructor has a list for each step of the tutorial (Modules 1-9) for all of the typos and what you "really" should be doing on page 256, 345, 378, etc.-Mind-numbingly boring text makes it painful to read. I felt like I was developing ADD just attempting to get through it. It tries to explain too much HTML, and not enough Dreamweaver. It's \*nice\* to know a bit about HTML, just like it's nice to know about photography for a Photoshop class...but these things should be side-notes, not page after page of information that you really don't need as it appears in this book. You can't "skip" what you think you already know, because it blends the useless HTML information along with the instructions. I felt punished for already knowing some things about web design. The Ugly:-I knew the book was bad when I saw the illustration on "how the web works." It shows a freeway with clover-leaf shaped off-ramps with stop signs labeled "FTP", off-ramp signs labeled "HTTP" and trucks labeled "HTML" and such driving on the highway. It's hands-down the most confusing, horrible diagram about the internet that I have ever seen. I don't think there are words in English to describe how bad it is...and maybe not even in German.-Interface instructions: it sometimes tells you to look at portions of the interface and interact with them. In Default view, which it tells you to be in, some of these windows aren't there. It's up to you to figure out where they are located and access them. Example: it tells you to check the Property Inspector for HTML tags...I had to google how to make the Property Inspector show up! (But thanks for the 3 page-long explanation about "What is the Internet" in chapter 1, I really need that! /sarcasm)-Some of the instructions in the book are just plain wrong. For example, everyone wants to know how to center images. The book tells you how to do it...the difficult and incorrect way. On page 243 it says "Create a CSS Style: float the image to the right, and set the right margin to 40%." Wow. :(-Just when you have done some good work on the (antifest) tutorial, when you feel you have accomplished something and can pat yourself on the back...the following instructions are to "delete what you just did, we will start over to change the look." D: (Insert horror drama mask)Conclusion: I've actually come across textbooks worse than this. My HTML textbook is just as boring, but has black and white illustrations and it's printed on cheaper paper that rips when you turn pages. Because there is no 0 star rating, I give this book 1 star for being horrible, and 1 more star for it simply being in color. Run away if you can!

I never felt so lost with a book like this and I have done final cut, photoshop, DVD pro, after effect and flash. Even my tutor had issues with it, worst book ever. I wish I could get my money back.

I had to use this book for a class which is the only reason I bought it. From the few reviews, all

negative, I knew I was going to be disappointed but it was the required reading and I'd never dabbled in Dreamweaver before so I figured I'd power through it. Wow, I was wrong. I've read non-illustrated instruction manuals for studio TV cameras that didn't hurt my head as much as this book did. See, it's not so much written as it's scrapbooked. You get a paragraph or two and then you get a giant picture with text bubbles until you get to a "now, this is important, so you'd better follow the underlined steps" section that doesn't actually pertain to what was said before it. One minute you're reading a 20 page history of the WWW, the next you're being told to create Site Definitions. Mind you, you weren't instructed to start a new page or rummage through an exercise file at this point. You were just told "ok, now do this thing." That's what you can expect for all 550+pages. In the end, you can't say it actually taught you how to USE Dreamweaver - it merely taught you how to create a particular website in Dreamweaver using exact instructions like an Ikea pamphlet. A \$100 Ikea pamphlet about an end result and not how to use the program efficiently. Only get this book if you have a class that requires it. Or, if you still can, drop it and find the same class taught by an instructor who knows better than to force this drek onto you as you'll probably learn more.

I am currently using this for a web design course at a college and all I cannot like it any less. The layout is very difficult to read, the content is squirrelly, and the end product (page) you create is visually and mechanically mediocre. Google search Next Best Fest webpage and you can see examples of the end product. I hope that your instructor knows that the content of this book is awful and selects a more comprehensive and easier to follow text. I have learned more in 1 hour watching youtube tutorials than I have 1/2 a semester of plodding along with this book.

Yea it is organized well and has a pleasing font but my god is it worthless as a teaching tool. I took a class and all we did was a tutorial from this book per week. Needless to say I learned little. The text rambles on and on about the nuances of marketing research and ecommerce yet the book is titled Dreamweaver CS4...The tutorials are silly and make for pathetic websites. I am lucky to have had brains and bought the used book for 1 cent. No wonder not a single torrenting site has uploaded this book. Horrid.

Reading this book and following along to do the assignments were like reading the work instructions on how to operate an inline wet bench tool set at work; the reading is long and boring. I have personal experience with xhtml and html5 and had to take Dreamweaver for school. The book had

us build a few different website scenarios and the instructions were clear. However, the website it had us built were unrealistic and ugly. Unlike the assignments I've been assigned in my other textbooks, Dreamweaver's example websites were horrific and I did not feel proud of what I had built. The book also tries to explain to us the different terminology that we needed to know for being a web developer/designer but it did it in a very confusing way. at times, I had to refer to my other html textbooks.

### Download to continue reading...

New Perspectives on Adobe Dreamweaver CS5, Comprehensive (New Perspectives Series: Adobe Creative Suite) The Design Collection Revealed: Adobe InDesign CS5, Photoshop CS5 and Illustrator CS5 (Adobe Creative Suite) Adobe Dreamweaver CS5 Illustrated (Illustrated Series: Adobe Creative Suite) Adobe Dreamweaver Creative Cloud: Comprehensive (Stay Current with Adobe Creative Cloud) New Perspectives on Adobe Dreamweaver CS6, Comprehensive (Adobe CS6 by Course Technology) Review Pack for Keller's Adobe Creative Suite 5 ACA Certification Preparation: Featuring Dreamweaver, Flash and Photoshop (Basics) Video Production with Adobe Premiere Pro CS5.5 and After Effects CS5.5: Learn by Video The WEB Collection Revealed Standard Edition: Adobe Dreamweaver CS4, Adobe Flash CS4, and Adobe Fireworks CS4 (Revealed (Delmar Cengage Learning)) Learn Adobe Dreamweaver CC for Web Authoring: Adobe Certified Associate Exam Preparation (Adobe Certified Associate (ACA)) Adobe Dreamweaver Cs5 Revealed (Hc) Adobe Dreamweaver CS5 Bible Adobe Dreamweaver CS6 Revealed (Adobe CS6) uCertify Guide for Adobe Exam 9A0-090: Pass your Adobe Dreamweaver CS4 Certification in first attempt Dreamweaver CS5: The Missing Manual Dreamweaver CS5 For Dummies Dreamweaver CS5: Advanced: ACA Edition (ILT) Dreamweaver Cs5: Advanced, Aca Edition + Certblaster + Data (ILT) Dreamweaver Cs5: Basic, Aca Edition + Certblaster (ILT) Adobe Photoshop Creative Cloud Revealed (Stay Current with Adobe Creative Cloud) New Perspectives on HTML, XHTML, and Dynamic HTML, Comprehensive, Third Edition (New Perspectives Series)

Dmca